## Up and Running with Autodesk Navisworks 2017

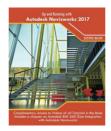

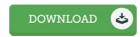

#### **Book Review**

A fresh eBook with an all new standpoint. It is actually writter in simple words and phrases instead of difficult to understand. You wont sense monotony at at any moment of your own time (that's what catalogs are for relating to if you question me). (Dr. Marcel Collins)

**UP AND RUNNING WITH AUTODESK NAVISWORKS 2017** - To save **Up and Running with Autodesk Navisworks 2017** eBook, make sure you access the link beneath and save the file or have accessibility to other information which are related to Up and Running with Autodesk Navisworks 2017 ebook.

#### » Download Up and Running with Autodesk Navisworks 2017 PDF

**«** 

Our online web service was released using a aspire to function as a total on the web electronic digital catalogue which offers usage of multitude of PDF file guide assortment. You will probably find many kinds of e-guide along with other literatures from our files data bank. Particular preferred subject areas that distribute on our catalog are famous books, answer key, exam test questions and answer, manual sample, skill information, quiz test, end user guidebook, owner's guideline, support instructions, restoration handbook, and so forth.

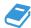

All e-book downloads come ASIS, and all privileges remain using the authors. We have e-books for every issue readily available for download. We likewise have an excellent assortment of pdfs for learners for example instructional colleges textbooks, kids books, faculty books which can assist your youngster to get a degree or during college courses. Feel free to sign up to own access to one of the biggest variety of free e books. Register today!

## Other PDFs

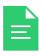

## [PDF] Up and Running with Autodesk Navisworks 2016

Click the web link listed below to get "Up and Running with Autodesk Navisworks 2016" PDF document.

Read ePub »

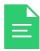

## [PDF] Up and Running with Autodesk Navisworks 2014

Click the web link listed below to get "Up and Running with Autodesk Navisworks 2014" PDF document.

Read ePub »

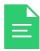

#### [PDF] Up and Running with Autodesk Navisworks 2018

Click the web link listed below to get "Up and Running with Autodesk Navisworks 2018" PDF document.

Read ePub »

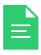

## [PDF] Up and Running with Autodesk Navisworks 2019

Click the web link listed below to get "Up and Running with Autodesk Navisworks 2019" PDF document.

Read ePub »

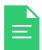

## [PDF] Up and Running with Autodesk Navisworks 2020

Click the web link listed below to get "Up and Running with Autodesk Navisworks 2020" PDF document.

Read ePub »

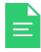

## [PDF] Up and Running with Autodesk Navisworks 2015

Click the web link listed below to get "Up and Running with Autodesk Navisworks 2015" PDF document.

Read ePub »

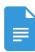

## [PDF] Algorithmic Trading Systems: Advanced Gap Strategies for the Futures Markets

Access the web link beneath to download and read "Algorithmic Trading Systems: Advanced Gap Strategies for the Futures Markets" PDF document.

Save Book »

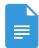

# [PDF] A Succinct Description of That Elaborate and Matchless Pile of Art, Called, the Microcosm. with a Short Account of the Solar System, Interspersed with Poetical Sentiments, on the Planets. . the Fifth Edition,

Access the web link beneath to download and read "A Succinct Description of That Elaborate and Matchless Pile of Art, Called, the Microcosm. with a Short Account of the Solar System, Interspersed with Poetical Sentiments, on the Planets. . the Fifth Edition," PDF document.

Save Book »

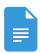

#### [PDF] Zend Framework 3. Developer's Guide

Access the web link beneath to download and read "Zend Framework 3. Developer's Guide" PDF document.

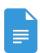

## [PDF] Standard Catalog of World Paper Money, General Issues, 1368-1960, 16th edition

Access the web link beneath to download and read "Standard Catalog of World Paper Money, General Issues, 1368-1960, 16th edition" PDF document.

Save Book »

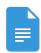

#### [PDF] The King of Glory and His Kingdom (Paperback)

Access the web link beneath to download and read "The King of Glory and His Kingdom (Paperback)" PDF document.

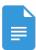

## [PDF] An Historical Account of a New Method for Extracting the Foul Air Out of Ships, With the Description and Draught of the Machines, by Which It Is Performed: In Two Letters to a

Access the web link beneath to download and read "An Historical Account of a New Method for Extracting the Foul Air Out of Ships, With the Description and Draught of the Machines, by Which It Is Performed: In Two Letters to a" PDF document.

Save Book »